### RECHERCHE OPERATIONNELLE

**Semestre 6 Filière : Gestion E1-E2-E3 Filière : Economie et Gestion E1 -E2**

# ORDONNANCEMENT « RESEAU PERT – temps »

## $\checkmark$  Fxercices avec solutions

M.ATMANI M.EZZAHAR

 $A/U: 2019 - 2020$ 

### **ORDONNANCEMENT**

Les méthodes d'ordonnancement des tâches permettent d'avoir une représentation graphique. cette représentation permet le positionnement relatifs des opérations dans le temps

#### **I – La Méthode PERT « Programme evaluation and review technique » « Techniques d'évaluation et examen des programmes »**

Le PERT permet d'obtenir un ordonnancement optimum des tâches les unes par rapport aux autres pour minimiser la durée totale d'un projet

#### *A – Principe de la méthode*

Réduire la durée totale d'un projet par une analyse détaillée des tâches ou activités élémentaires et de leur enchainement dans le temps.

#### *B - Notions de base*

La méthode s'appuie sur une représentation graphique qui permet de bâtir un réseau constitué des nœuds et des tâches

Un réseau PERT est constitué des étapes et des tâches

**\*\* ETAPE** ou bien Nœud ou bien Sommet ou bien événement

C'est le commencement ou fin d'une tâche .

Une étape n'a pas de durée . on symbolise une étape par un cercle réparti en trois perties

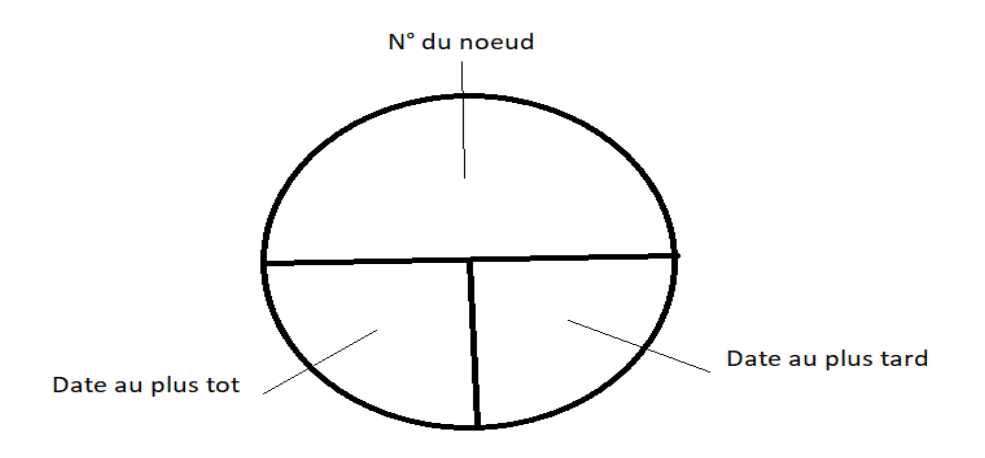

#### **\*\* Tâche :**

C'est le déroulement dans le temps d'une opération , contrairement à l'étape , la tâche demande une certaine durée , des ressources et un cout. Elle est symbolisée par un vecteur ou arc orienté, sur lequel seront indiqués l'action à effectuer et le temps estimé de réalisation de cette tâche

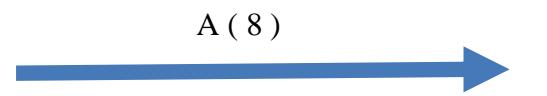

C'est une tâche symbolisée par A et la durée est 8. (Exp : 8 jours ou mois ou heures ou ……)

Remarque : la longueur des arcs n'est pas proportionnelle au temps d'exécution.

Et pour alléger la représentation, on ne note pas le nom complet de la tâche mais juste une lettre ou un code.

#### *C – Représentation graphique des étapes et des tâches dans un réseau*

**\*\* Tâches successives**

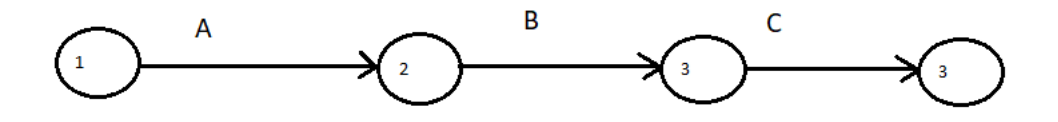

C'est-à-dire que la tâche B ne peut commencer que si A est terminée.

A précède B ou A est une antériorité de B

C ne peut commencer que si A et B sont terminées.

A et B précèdent C , ou A et B sont antériorité de C .

#### **\*\* Tâches simultanées**

Elles peuvent commencer en même temps en partant d'une même étape.

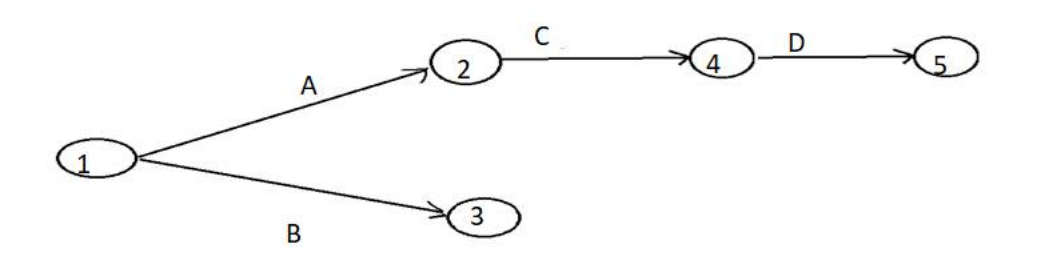

A et B sont deux tâches simultanées. Elles commencent en même temps.

D ne peut commencer que si C est terminée.

#### **\*\* Tâches Convergentes**

C'est-à-dire plusieurs tâches peuvent se terminer sur le même nœud .

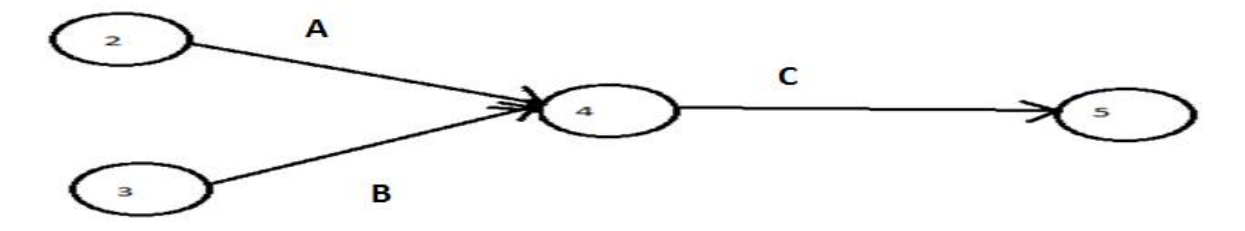

A et B sont deux tâches convergentes vers le nœud 4.

Donc on ne peut pas commencer C sans terminer *A et B*

#### **Remarque Importante**

#### **Soit la représentation suivante :**

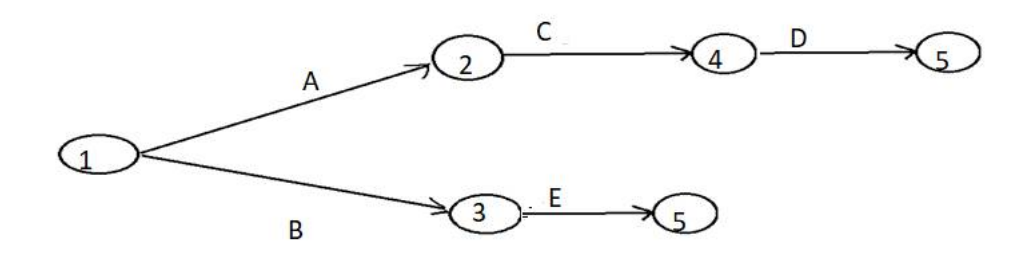

- A et B sont deux tâches simultanées
- A et C sont deux tâches successives ( la même chose pour C et D ; B et E )

Pour commencer D il faut terminer C ,

Si l'on souhaite que D ne commence que si C et B sont terminées c à d on souhaite que C et B se terminent dans le nœud 4 ( se convergent ). qu'est ce qu'il faut faire ? On a déjà la tâche B se termine dans le nœud 3 , et C se termine dans le nœud 4 et on veut les converger vers le nœud 4.

Donc on va créer une tâche fictive qui sert à représenter ce type de contrainte de liaison.

La tâche fictive et une tâche dont la durée et le coût sont nuls. on l'a représente par des pointillés et on la note par X ( 0 ).

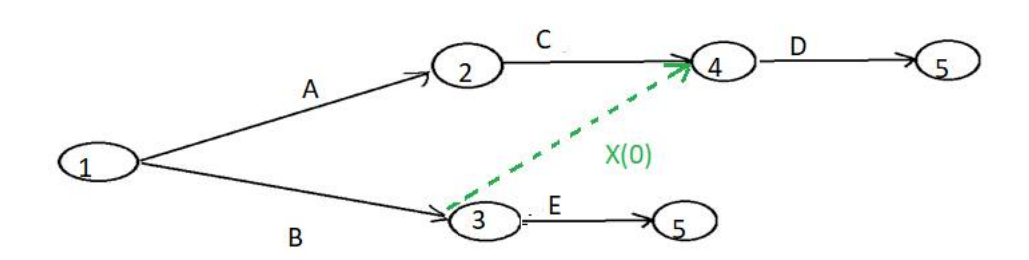

#### *D – Détermination des niveaux des tâches*

Pour représenter les tâches dans un graphe PERT , il faut procéder par niveau :

- Le niveau 0 contient les tâches qui n'ont pas de précédent
- Le niveau 1 contient les tâches dont les tâches précédentes sont de niveau 0
- Le niveau 2 contient les tâches dont les tâches précédentes sont de niveau 1
- Le niveau 3 contient les tâches dont les tâches précédentes sont de niveau 2
- ……………………………………………………………………………………
- …………………………………………………………………………………………
- Le niveau K contient les tâches dont les tâches précédentes sont de niveau K-1

#### *E – Tâches commençantes et tâches finissantes*

- Les tâches commençantes sont des tâches sans antérieur ( niveau 0 )
- Les tâches finissantes sont des tâches sans postérieur ( dernier niveau )

#### *F – Détermination des Dates et des Marges*

#### **LES DATES « on calcule les dates pour les sommets »**

#### *Les Dates au plus tôt*

Pour Un sommet, la date au plus tôt notée ( t ) représente concrètement le temps minimum nécessaire pour atteindre ce sommet. « on ne peut pas faire mieux »

 $t 1 = 0$ ,  $t i = Max (ti + dij)$  avec dij la durée de la tâche ij

Pour tous les i qui précèdent j

Exemple 1 :

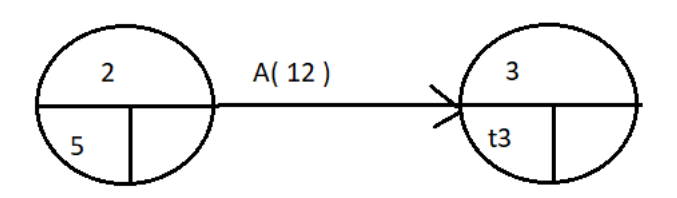

On a :  $i = 2$  ;  $j = 3$ ;  $d_{ij} = d_{23}$  = durée de la tâche entre les nœuds 2 et 3 = 12 ;  $t_2 = 5$  alors

 $t_3 = ??$ 

Dans cet exemple on a seulement un nœud qui précède le nœud 3 alors

$$
t_3 = \text{Max}(5 + 12) = 17
$$

Exemple 2 :

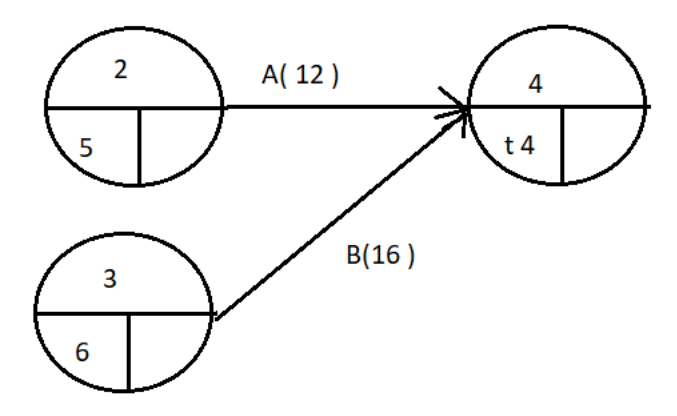

Dans cet exemple il y a deux nœuds qui précèdent le nœud 4.

$$
t4 = \text{Max} (5 + 12 \quad ; \quad 6 + 16) = \text{Max} (17 ; 22) = 22.
$$

#### *Les Dates au plus tard*

Pour un sommet, la date au plus tard notée Ti représente concrètement la date à la quelle cet état doit obligatoirement être atteint si l'on ne veut pas augmenter la durée totale du projet ( il ne faut pas faire pire »

 $T n = t n$ ,  $T i = Min (T j - dij)$  avec dij la durée de la tâche ij, Pour tous les j suivant i

Exemple 1

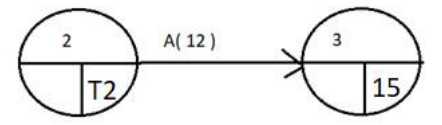

Dans cet exemple on a un seul nœud qui suit qui suit le nœud 2 alors

i = 2 ; j = 3 ;  $d_{ij} = d_{23}$  = durée de la tâche entre les nœuds 2 et 3 = 12  $T3 = 15$  ;  $T2 = ?$  alors  $T2 = Min (15 - 12) = 3$ 

Exemple 2

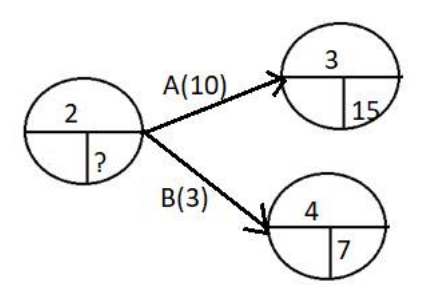

Dans ce cas on deux nœuds qui suivent le nœud 2

 $T2 = ?$  ,  $T3 = 15$  ,  $T4 = 7$ 

 $T2 = Min ( 15 - 10 ; 7 - 3 ) = Min ( 5 ; 4 ) = 4$ 

Remarque : on aura toujours  $t1 = T1$ 

t est toujours inférieur ou égal à T.

T – t s'appelle marge de flottement du sommet

#### **LES MARGES « on calcule les marges pour les tâches »**

- La marge libre d'une tâche représentera le retard maximal qu'on pourra prendre dans la réalisation d'une tâche sans retarder le début des tâches suivantes, on la note ML
- La marge totale d'une tâche représentera concrètement le retard maximal qu'on pourra prendre dans la réalisation d'une tâche sans retarder l'ensemble du projet, on la note MT

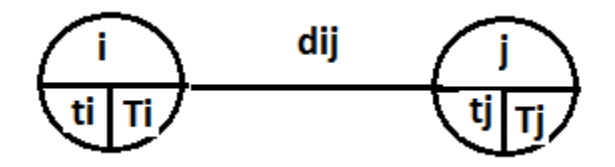

i : le numéro du premier nœud ;; j : le numéro du deuxième nœud

dij : la durée de la tâche entre le nœud i et le nœud j

- 
- ti : la date au plus tôt du nœud i ;; Ti : la date au plus tard du nœud i
- $tj$  : la date au plus tôt du nœud j ;; Tj : la date au plus tard du nœud j

**La Marge Libre de la tâche ij** :  $\parallel$  ML  $_{ii} = t_i - t_i - d_{ii}$ 

- 
- 

 $ML = date$  au plus tôt (j) – date au plus tôt (j) – la durée de la tâche

La Marge Totale de la tâche ij :

$$
MT_{ij} \quad = \quad T_j \quad - \quad t_i \quad - \, d_{ij}
$$

 $MT = date$  au plus *tard* (*j*) – date au plus tôt (*i*) – la durée de la tâche

**Remarque** : La différence entre ML et MT c'est que pour ML on utilise tj (date au plus tôt) par contre pour MT on utilise Tj ( date au plus tard )

Les marges sont toujours positives ou nulles.

#### *G – Tâches critiques et chemin critique*

- Une tâche critique c'est une tâche dont la marge totale est nulle. c'est une tâche urgente, une tâche sur laquelle il ne faut pas prendre le retard si on ne veut pas augmenter la durée totale du projet.
- $\triangleright$  Le chemin critique c'est un chemin qui passe par les tâches critiques.

#### Exercice d'application

Soit le projet à analyser :

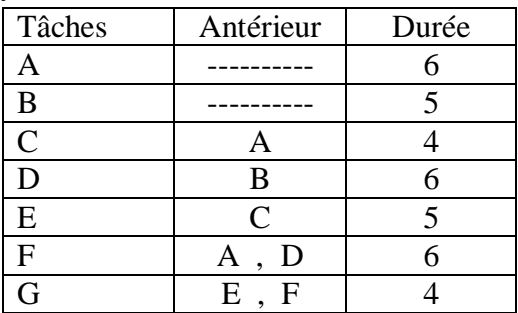

Niveau  $0: A$  et B (n'ont pas d'antérieur) Niveau 1 : C et D Niveau 2 : E et F Niveau 3 : G

Graphe partiel

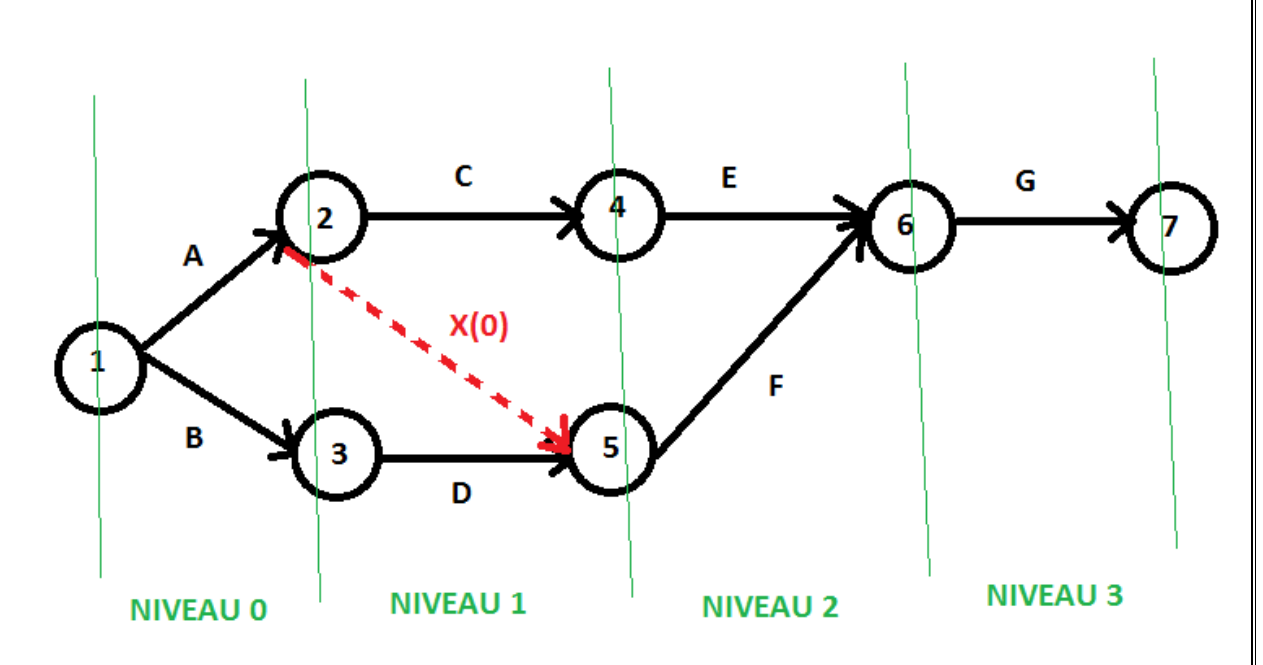

La tâche A est nécessaire pour C , mais on remarque que A aussi est nécessaire pour F , donc on doit relier A par F par une tâche fictive.

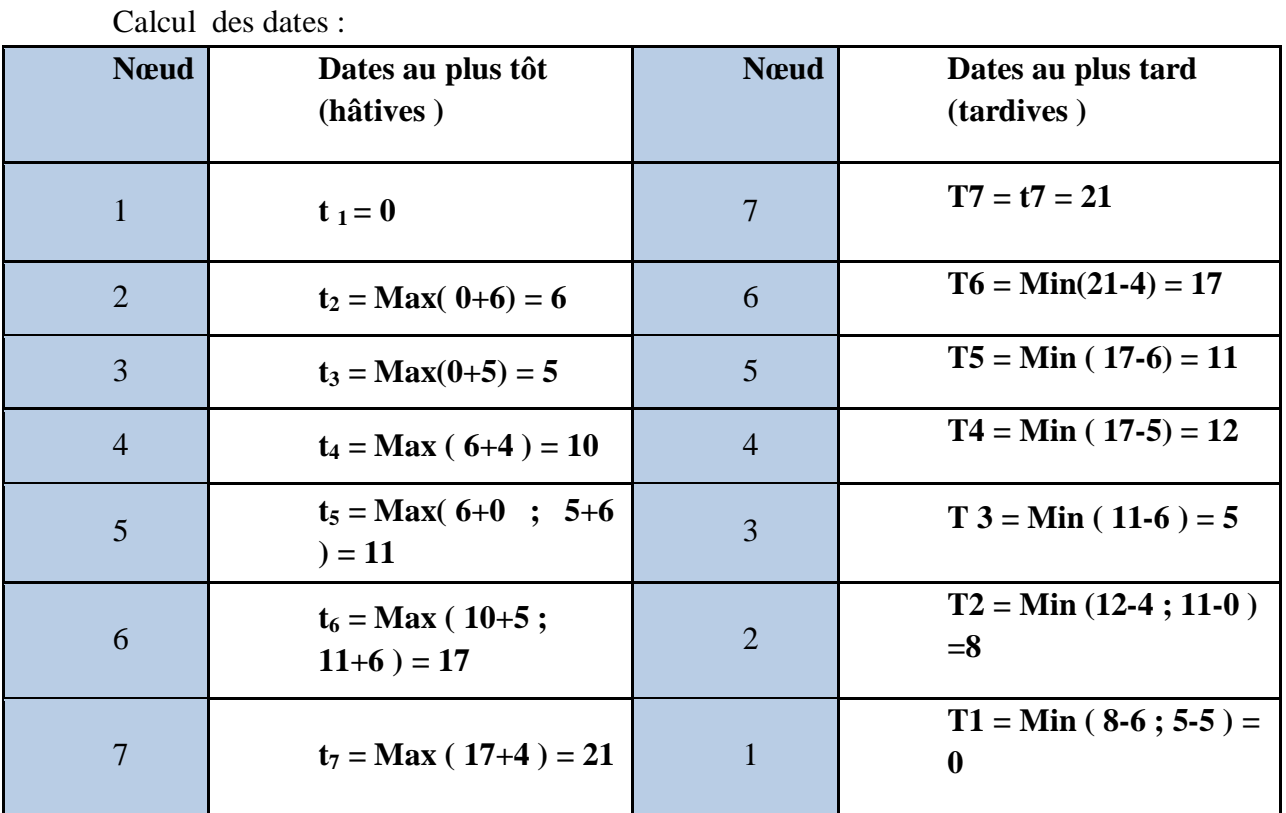

Graphe PERT Complet

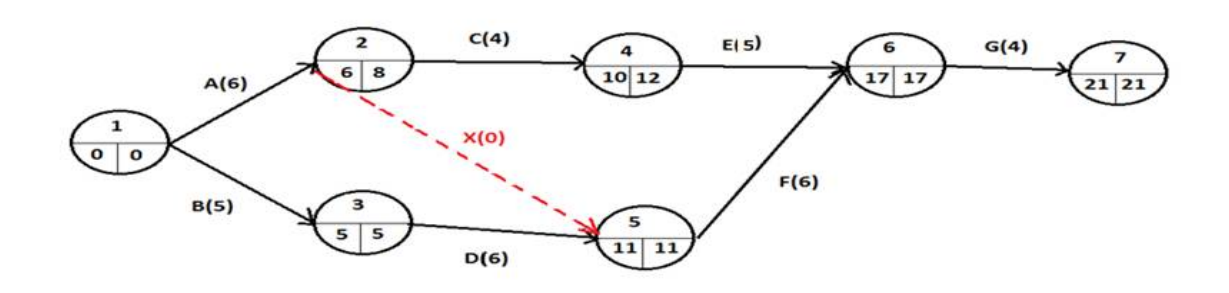

#### Marges libres et Marges totales

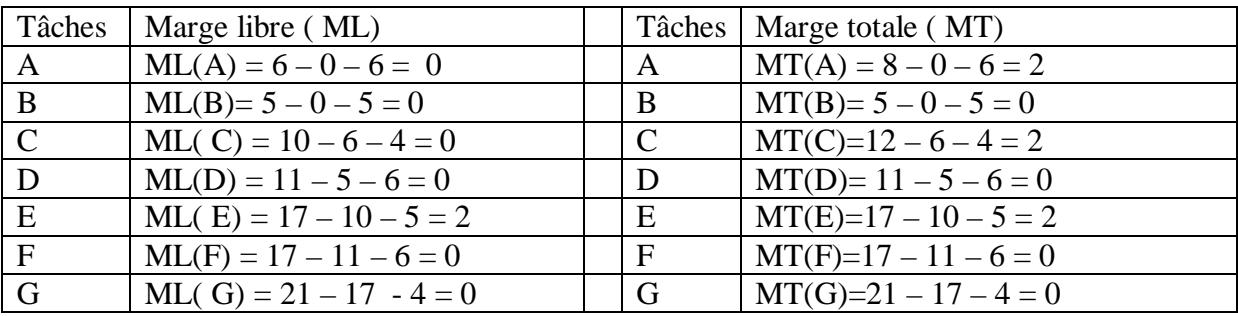

Les tâches critiques sont les tâches dont la marge totale est nulle.

Dans ce cas : B, D, F et G sont des tâches critiques

Alors le chemin critique ( BDFG).

#### **Remarques :**

- La durée du projet est 21.
- Par exemple, si on augmente la durée de la tâche F de 3 , ( la durée de F devient 9 au lieu de 6), alors la durée du projet devient 24. ( $21 + 3 = 24$ ), F est une tâche critique qui n'a pas de marge totale. [le retard de  $F =$  le retard du projet]
- Par exemple , si on augmente la durée de E de 7 ( la durée de E devient 12 au lieu de 5 ) , on retarde E de 7 et comme E a une marge totale de 2 donc on va retarder le projet de  $(7-2=5)$  alors la durée du projet devient  $(21 + 5 = 26)$ . \*\*\*\*\*MT(E) = 2 c à d on a un retard acceptable de 2 sans retarder le projet \*\*\*\*\*

#### *EXERCICES AVEC SOLUTIONS*

Exercice 1

On considère le projet suivant :

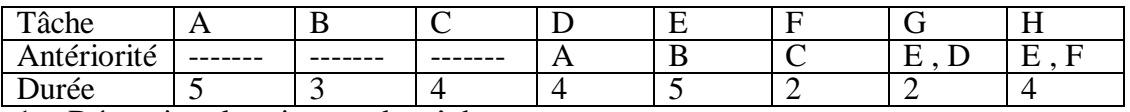

1 - Déterminer les niveaux des tâches

2 – Tracer le graphe PERT et calculer les dates au plus tôt et les dates au plus tard pour chaque sommet

3 – Calculer les marges libres et les marges totales

4 – déterminer le chemin critique

#### *Solution*

1 - A , B , C sont des tâches qui n'ont pas d'antériorité , donc **le Niveau 0 : ( A-B-C)**

D nécessite A ( N0 ) donc D appartient au niveau 1

E nécessite B ( N0 ) donc E appartient au niveau 1

F nécessite C ( N0 ) donc F appartient au niveau 1

#### **Le Niveau 1 : D – E – F**

G nécessite E et D ( niv 1 ) donc G appartient au niveau 2

H nécessite E et F (niv 1) donc H appartient au niveau 2

#### **Le Niveau 2 : G - H**

2 -

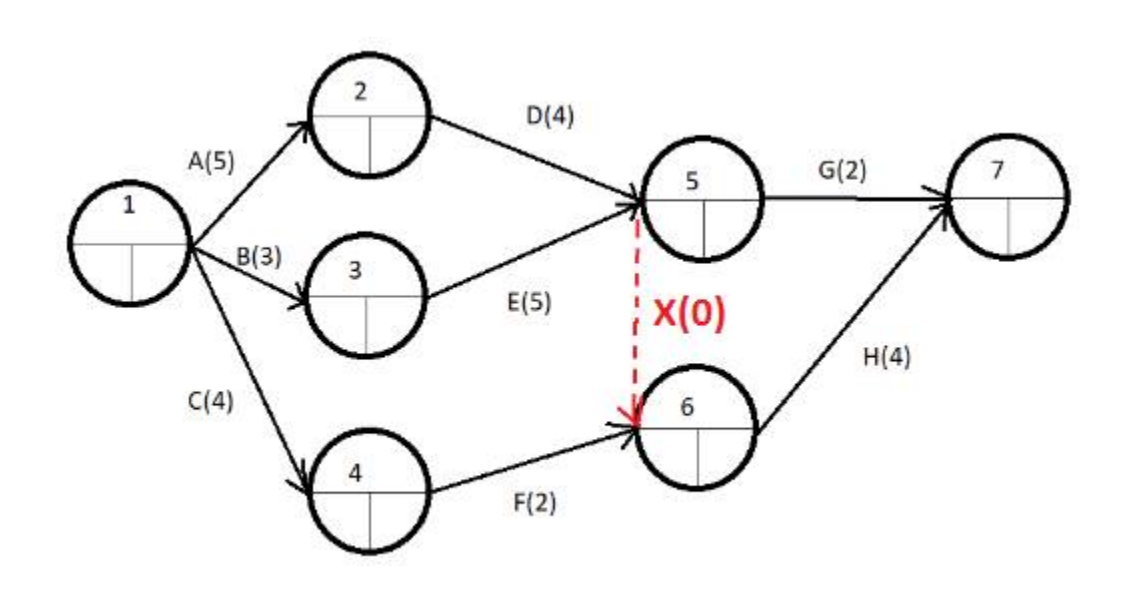

Remarque : - la numérotation des nœuds se fait dans un ordre quelconque

- La tâche E est nécessaire pour G et H , d'où la nécessité d'une tâche fictive.

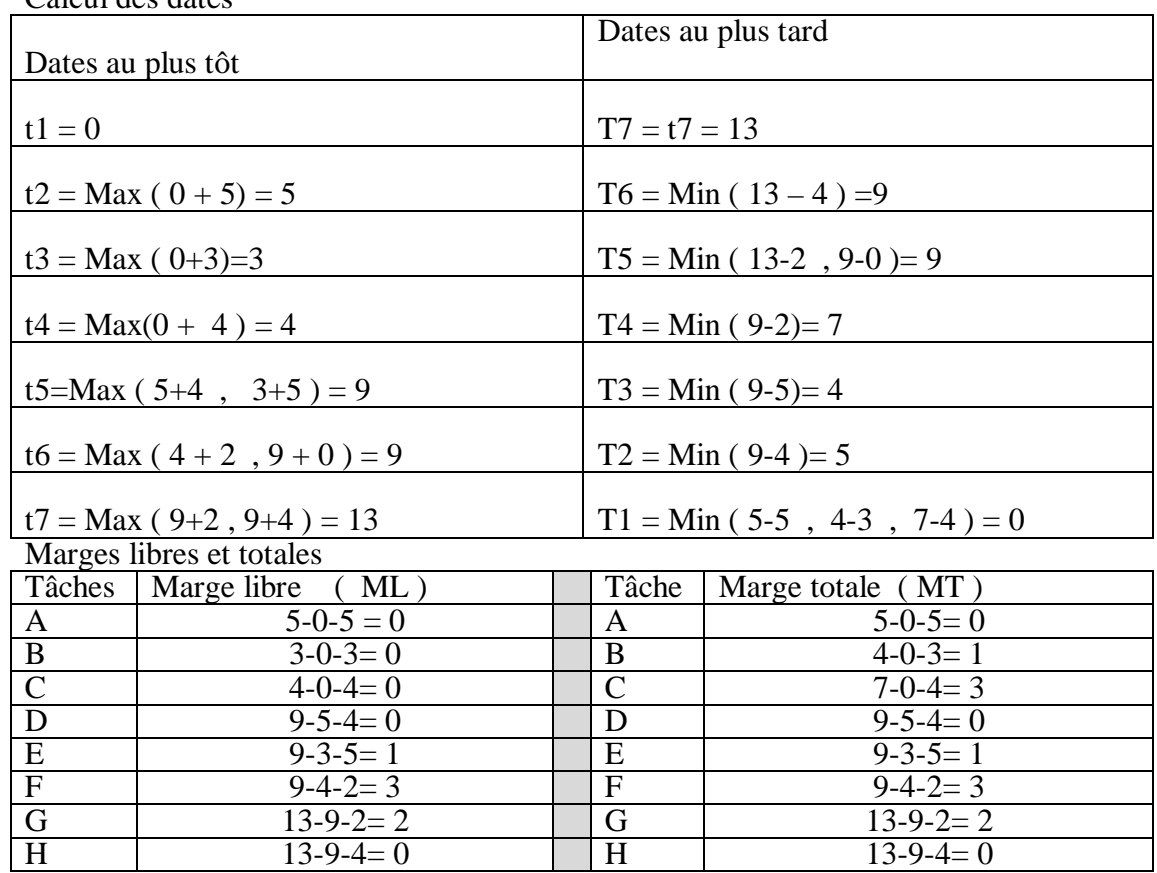

Calcul des dates

le Graphe complet avec les dates

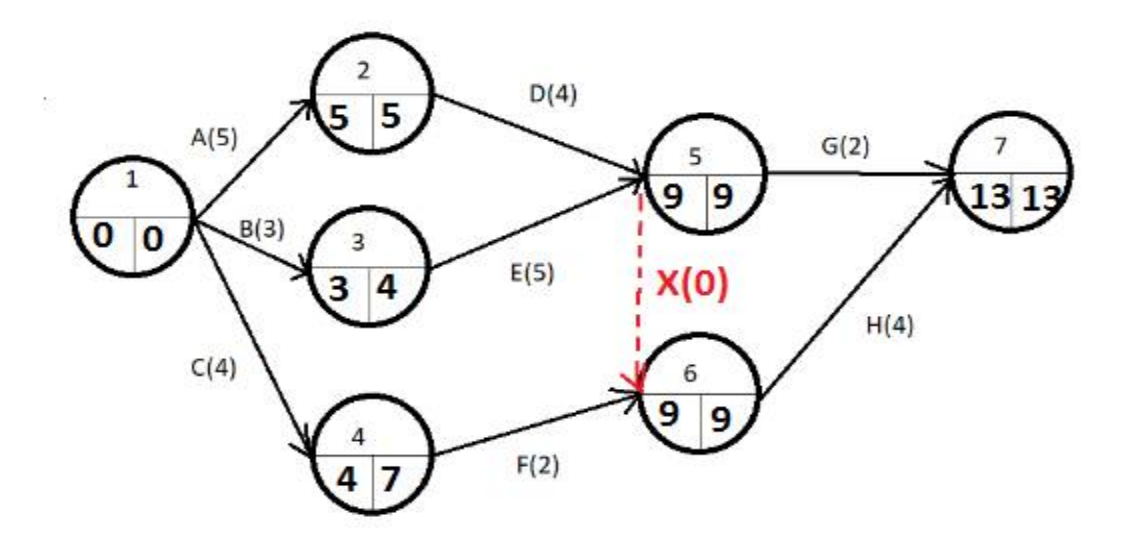

Les tâches critiques : A - D - H Le chemin critique ( ADH)

#### Exercice 2

Un projet peut être décomposé en 7 tâches , dans le tableau ce dessous, on indique pour chaque tâche , sa durée et les tâches immédiatement antérieurs

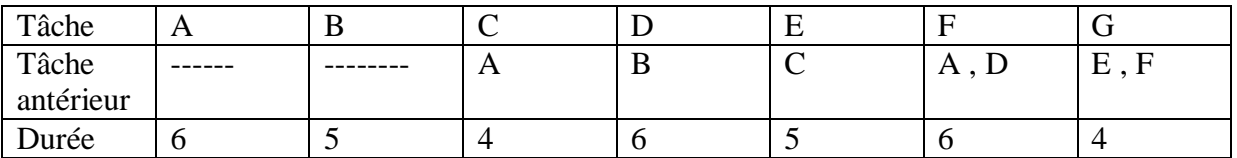

1-Tracer le graphe PERT

2- calculer les dates au plus tôt et les dates au plus tard pour chaque sommet

3 – Calculer les marges libres et les marges totales

4 – déterminer le chemin critique

*Solution*

**1-**

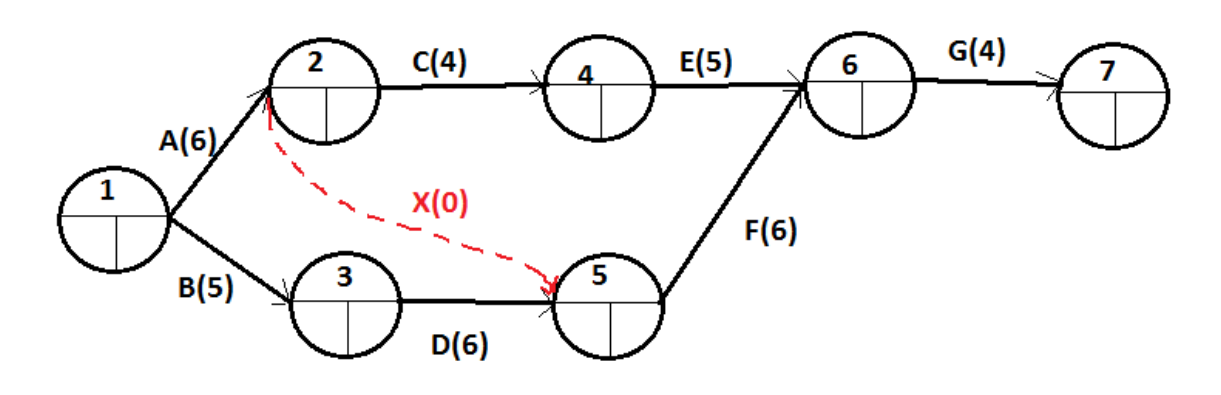

Remarque 1 : A est nécessaire pour C,

mais aussi nécessaire pour F donc il faut une tâche fictive X(0).

Remarque 2 : ce graphe PERT est partiel \* incomplet\*par ce qu' il ne contient pas les dates.

Donc on pressente le GRAPHE PERT complet après calcul des dates.

2-

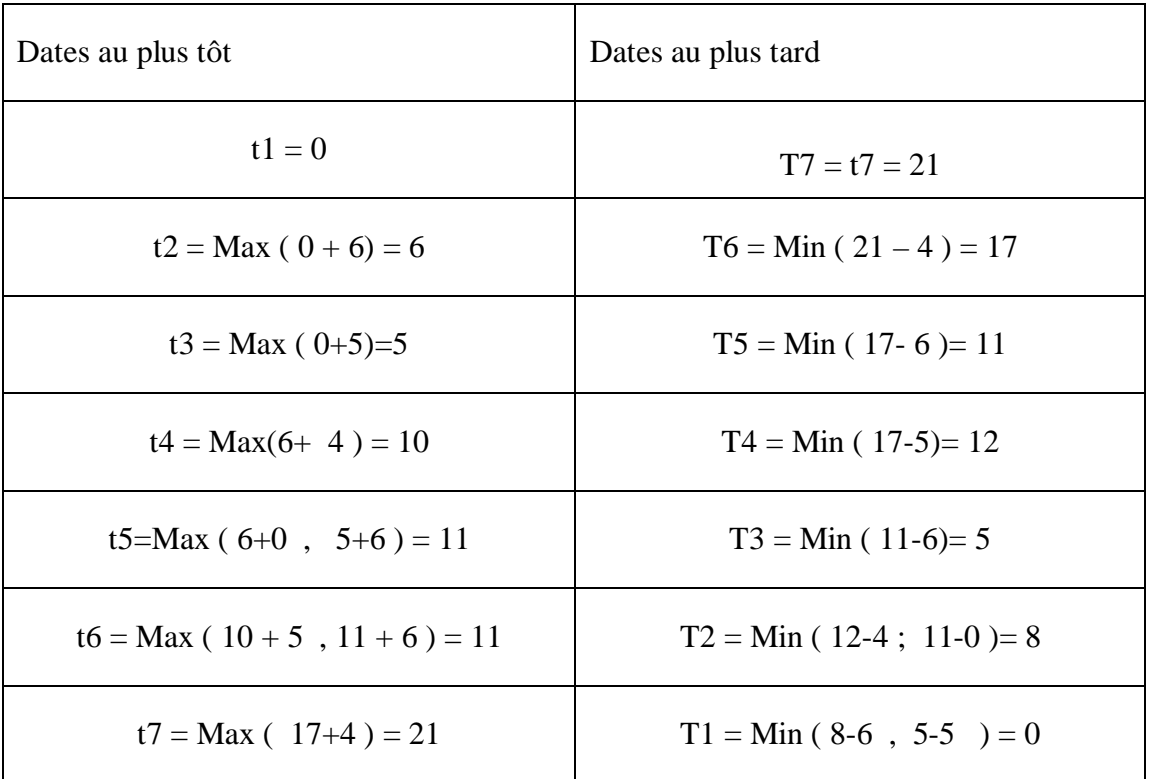

#### GRAPHE PERT COMPLET

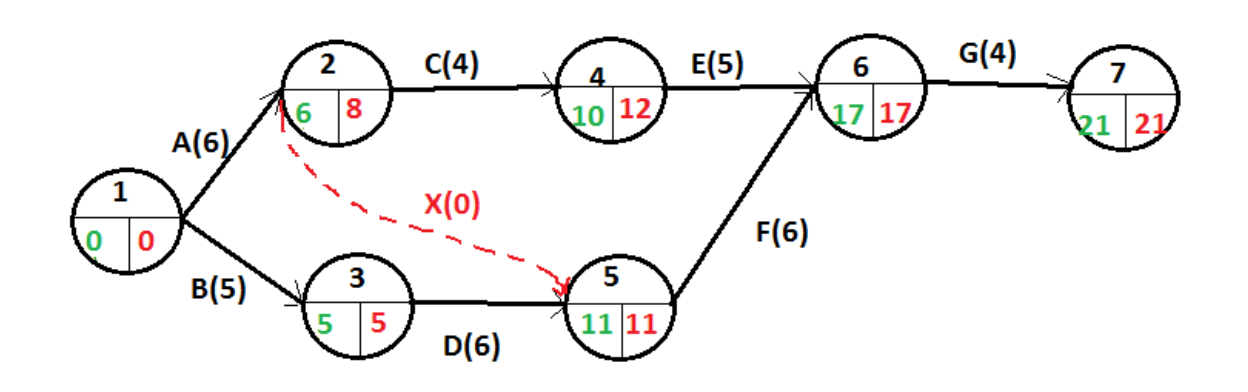

#### 3- Marges libres et totales

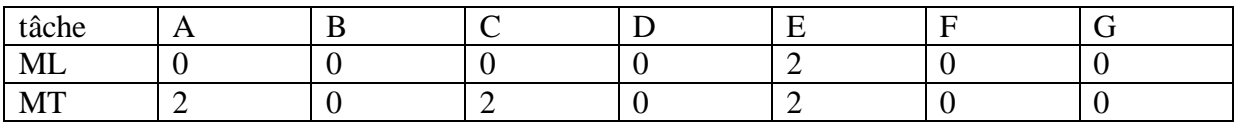

#### LES TÂCHES CRITIQUES : B-D-F-G

le chemin critique : ( BDFG)

#### Exercice 3

soit le projet à analyser

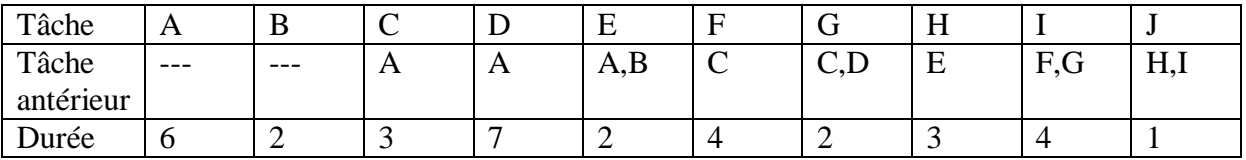

1- tracer le graphe PERT , calculer les dates au plus tôt et au plus tard pour chaque sommet

- 2- calculer les marges libres et totales de chaque tâche
- 3- Déterminer le chemin critique
- 4- si la durée de la tâche E devient 12 au lieu de 2.

a – quelle est la date au plus tôt pour commencer H ?

b-quelle la durée du projet ?

*Solution*

1- graphe PERT partiel

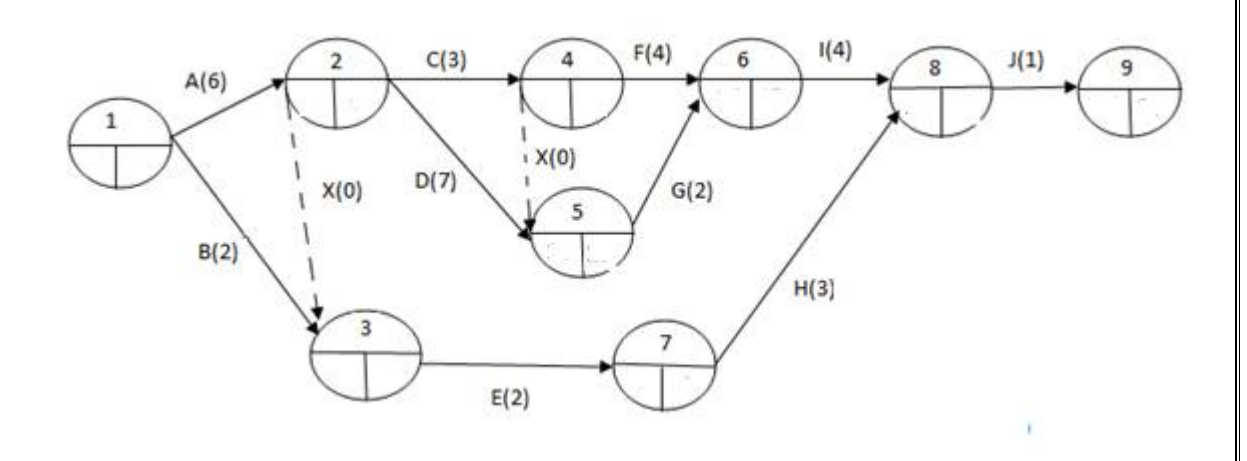

Les dates :

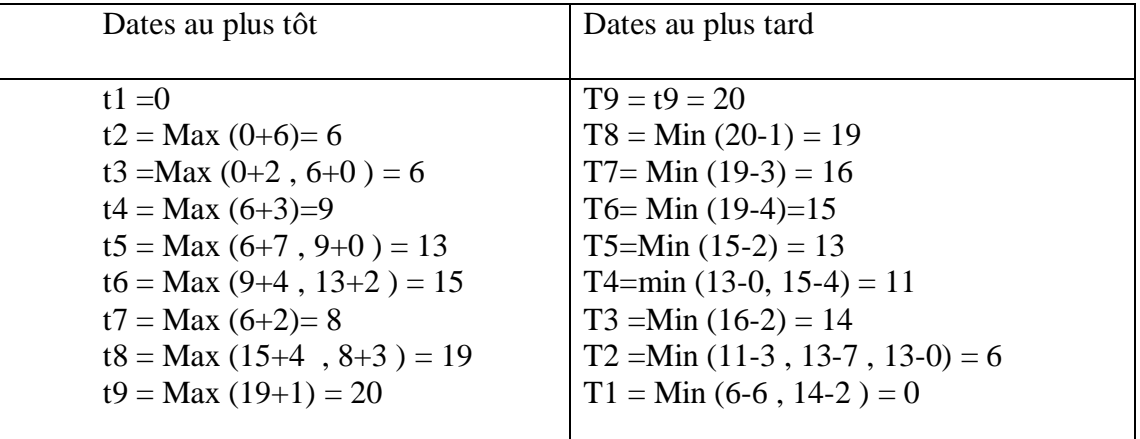

GRAPHE COMPLET

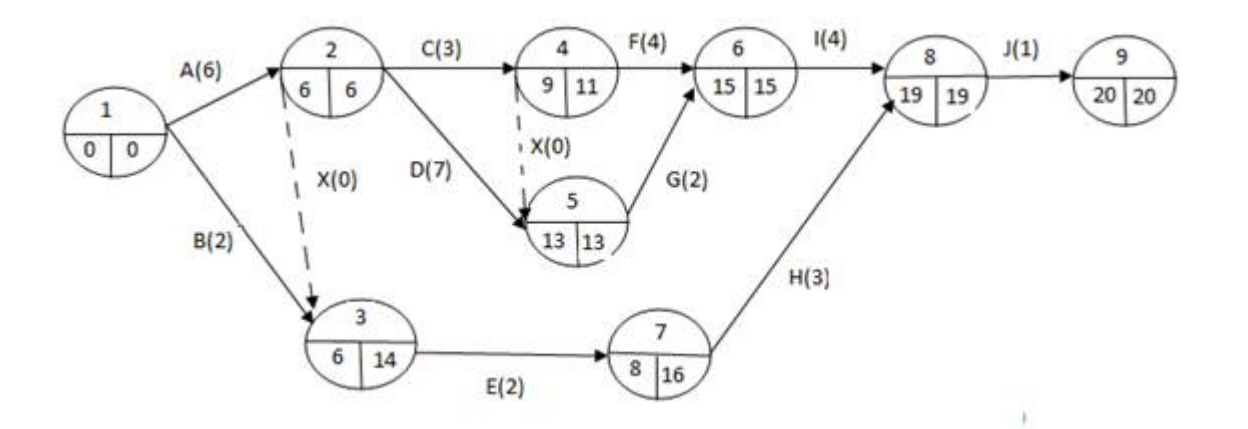

2- Marges libres et Marges totales

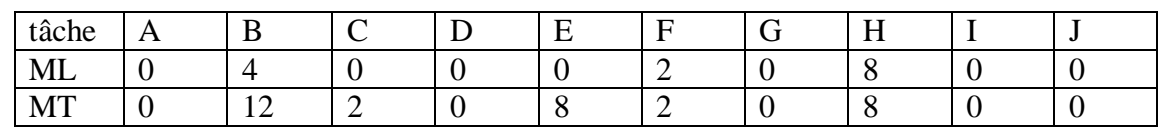

- 3- les tâches critiques (A –D-G-I-J) donc Le chemin critique : ( ADGIJ ) 4-a- Normalement la date au plus tôt pour commencer H c'est 8 , mais si la durée de E devient 12 ( 12 au lieu de  $2c - \hat{a}$  d un retard de 10), et comme la marge libre de E est 0 ( c à d le retard n'est pas acceptable ) , donc on va retarder H aussi de 10, donc la date au plus tôt pour commencer H c'est  $10 + 8 = 18$ . *ML( E) = 0 , si on retarde E de 10 alors on retarde la tâche suivante de 10 , parce que ML( E) = 0 signifie qu'on a pas le droit de retarder la ou les tâche (s) suivante(s)*
- 4- b Normalement la durée du projet est 20 , mais si on retarde E de10 , et comme la marge totale de E est 8 ( c à d il y a un retard acceptable de 8 ) , donc on va retarder le projet de (10-8 = 2 ) par conséquent la durée du projet est 20+2=22.

#### *MT( E) = 8 , si on retarde E de 10 alors on retarde tout le projet de 10-8=2 parce que MT( E) = 8 signifie qu'on a le droit de retarder E de 8 et la fin du projet ne change pas.*

*Remarque : La marge libre d'une tâche a une relation avec la tâche ou les tâches suivante (s) , par contre la marge totale a une relation avec tout le projet.*

#### Exercice 4

Un projet peut être décomposé en 10 tâches, dans le tableau ci dessous, on indique pour chaque tâche , sa durée et les tâches immédiatement antérieurs :

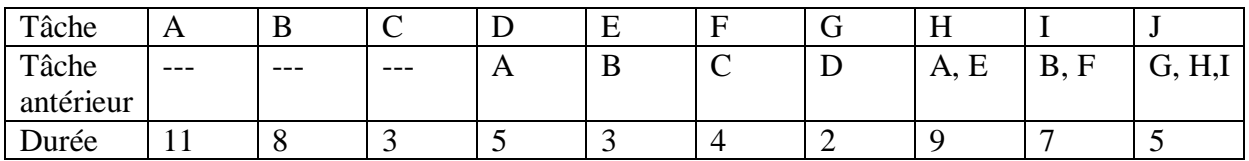

1- tracer le graphe PERT , calculer les dates au plus tôt et au plus tard pour chaque sommet

2- calculer les marges libres et totales de chaque tâche

3- Déterminer les tâches critiques

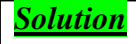

1- graphe PERT partiel

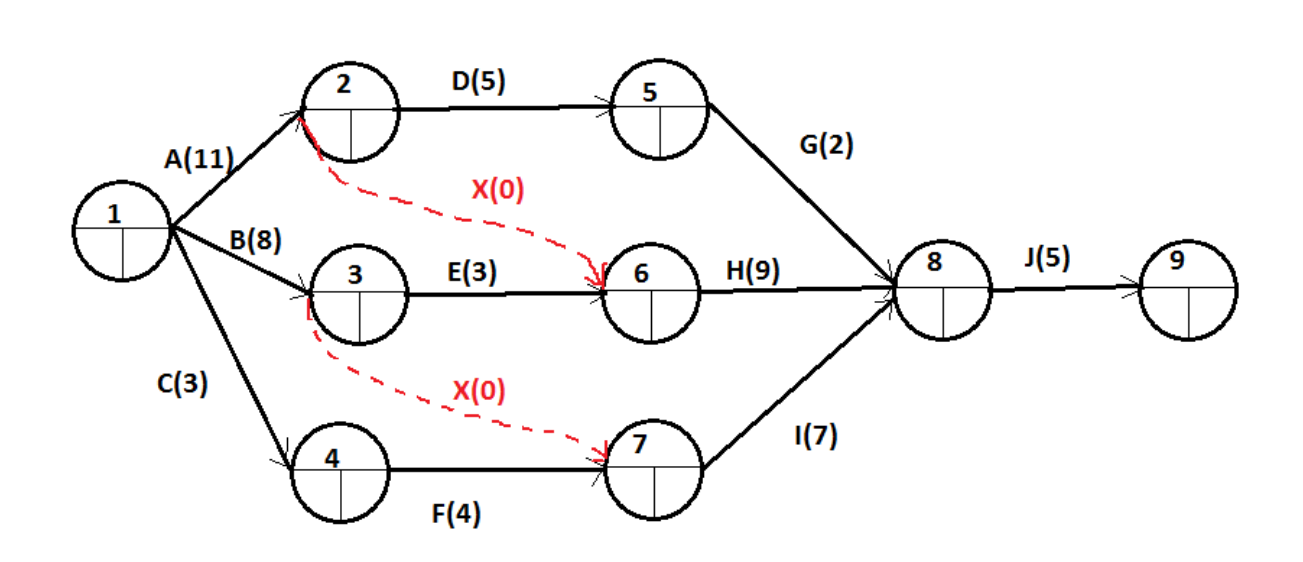

Les dates :

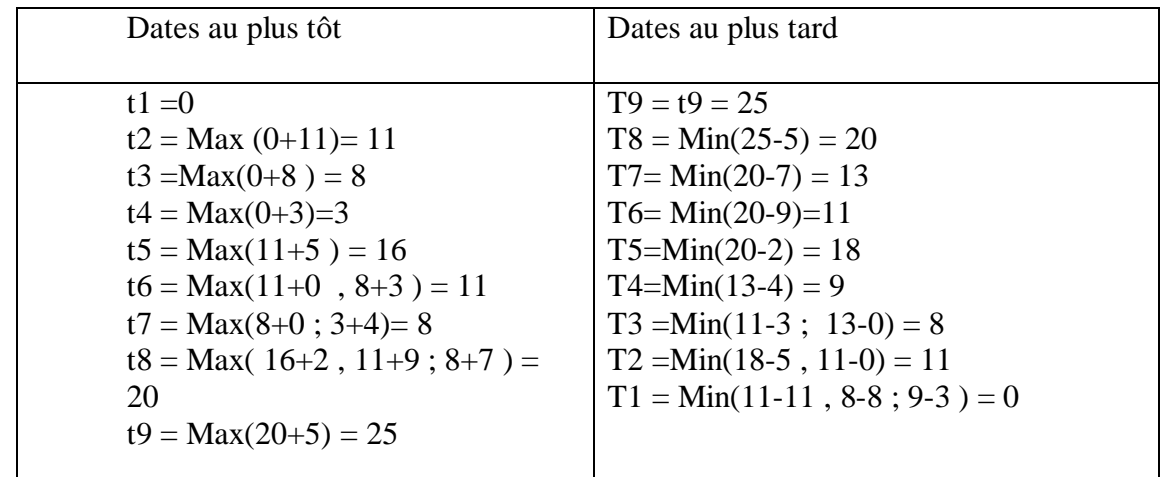

PERT complet

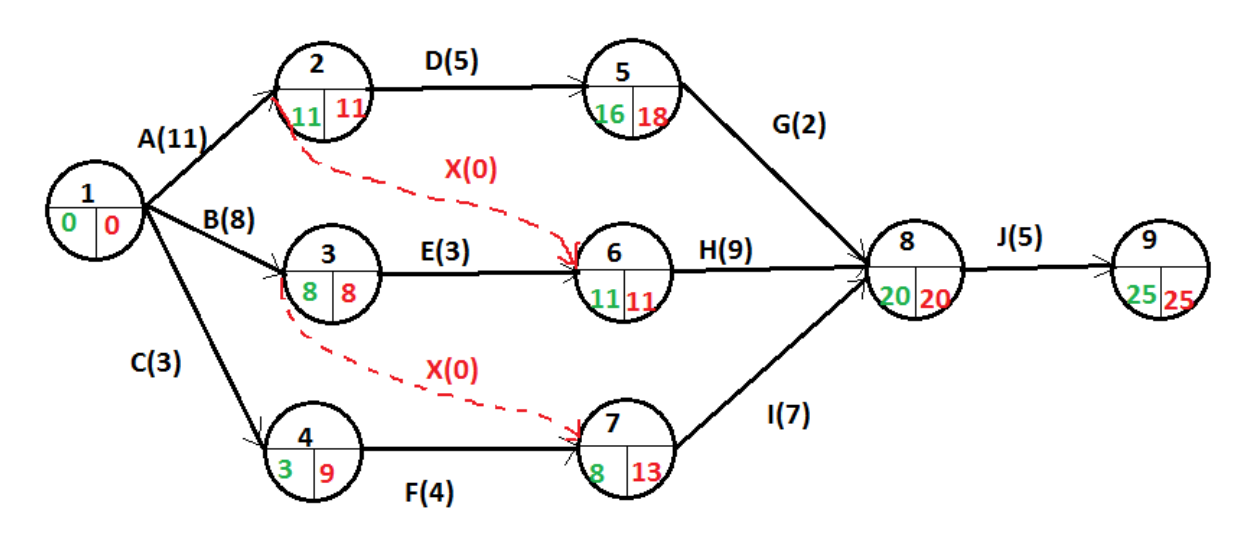

Calcul des marges

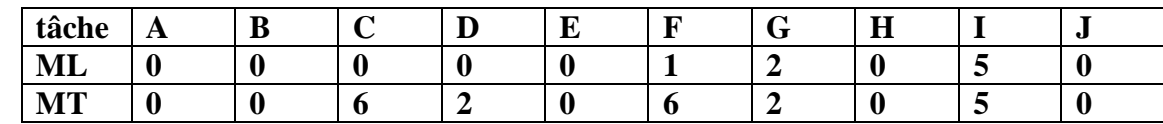

Les tâches critiques sont : A - B - E - H - J.

#### Exercice 5

Soit Le Projet à analyser

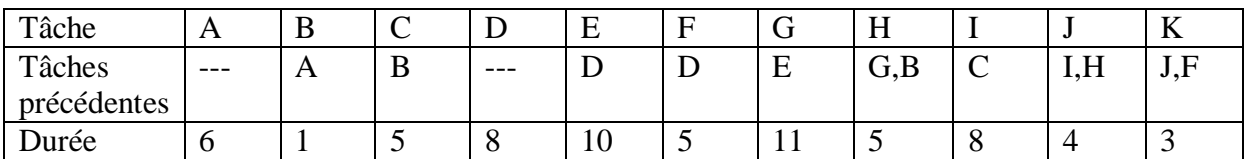

1- tracer le graphe PERT, calculer les dates au plus tôt et au plus tard pour chaque sommet

- 2- calculer les marges libres et totales de chaque tâche
- 3- Déterminer le chemin critique (tâches critiques )
- 4- supposons que la durée de E devient 20, quelle la date au plus tôt pour commencer G ?
- 5- supposons que la durée de I devient 24, quelle la durée totale du projet ?

*Solution*

Graphe partiel

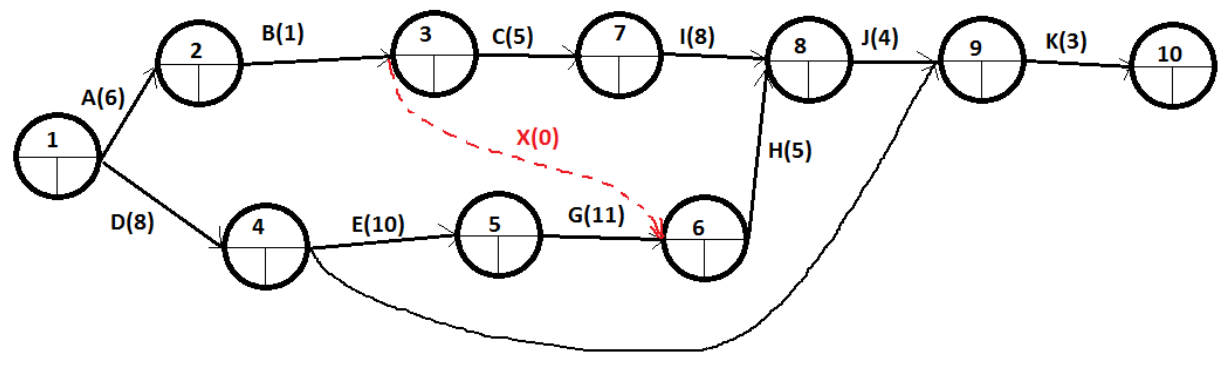

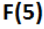

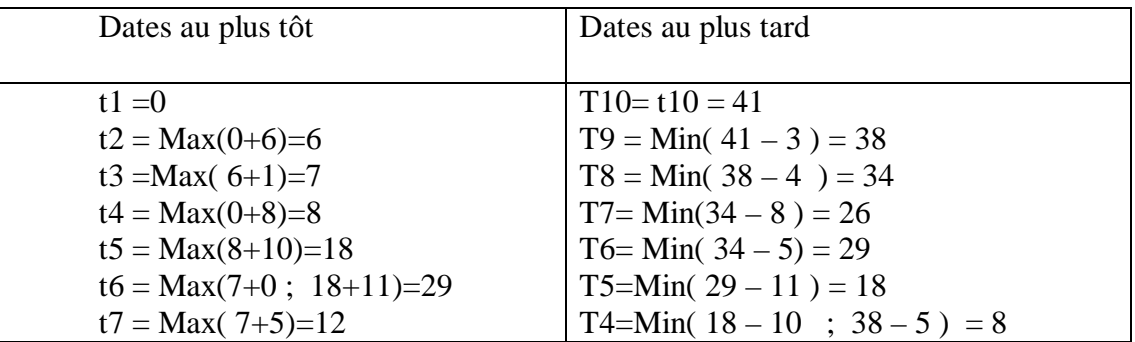

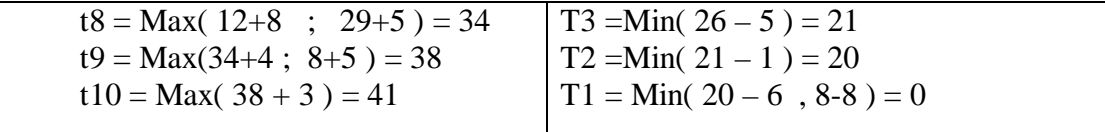

Le graphe PERT complet

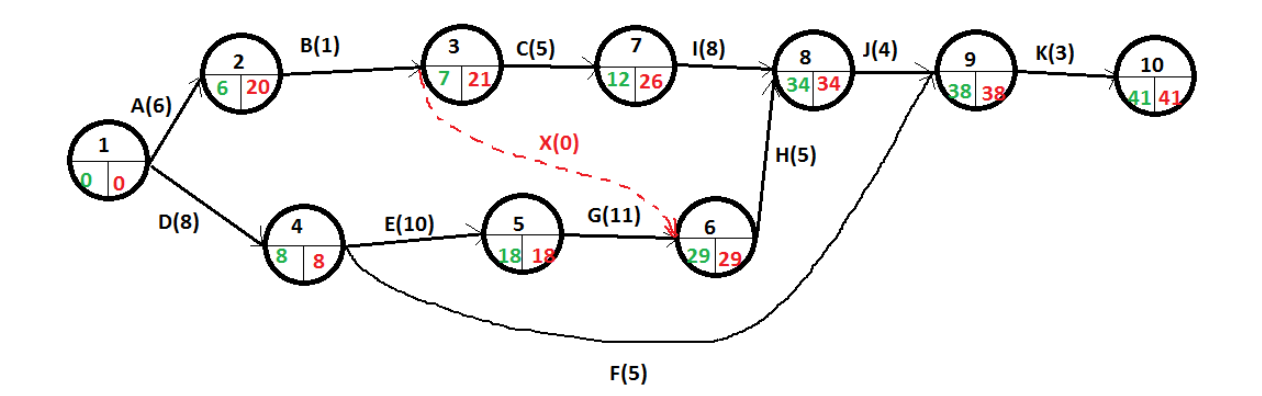

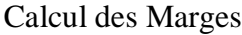

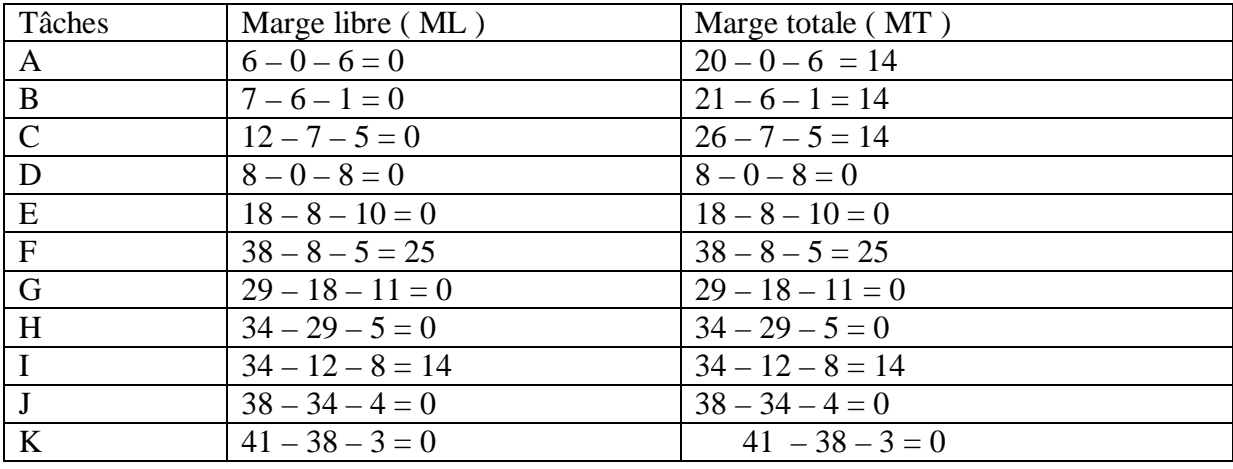

4-le chemin critique est composé des tâches critiques ( les tâches dont la marge totale est nulle ) : le chemin =  $($  D E G H J K  $)$ 

5-la durée de E devient 20 au lieu de 10 , donc un retard de 10 dans la réalisation de E , et comme la marge libre de E est nulle , ce retard va impacter la ou les tâche (s) suivante (s), donc G au lieu de commencer à 18, elle va commencer à  $10+18 = 28$ .

6- la durée de I devient 24 au lieu de 8 , donc un retard de 16 , et comme la marge totale de I est 14 ( c à d on a le droit de retarder I de 14 sans influencer la fin du projet ) , donc I va retarder le projet de 16-14=2

par conséquent la durée totale du projet devient :  $41 + 2 = 43$ .

Exercice 6

Soit le projet à analyser :

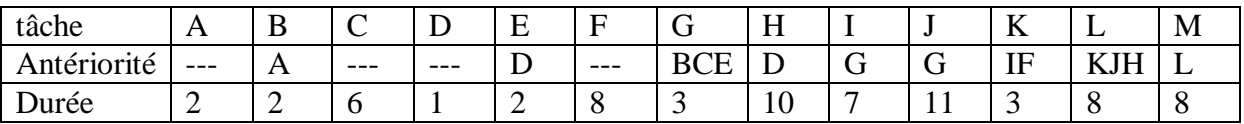

**QUESTIONS** : Tracer le graphe PERT , calculer les dates au plus tôt et au plus tard de chaque sommet

Calculer la marges libres et totales et déterminer les tâches critiques ainsi le chemin critique.

#### *Solution*

#### **Graphe PERT partiel**

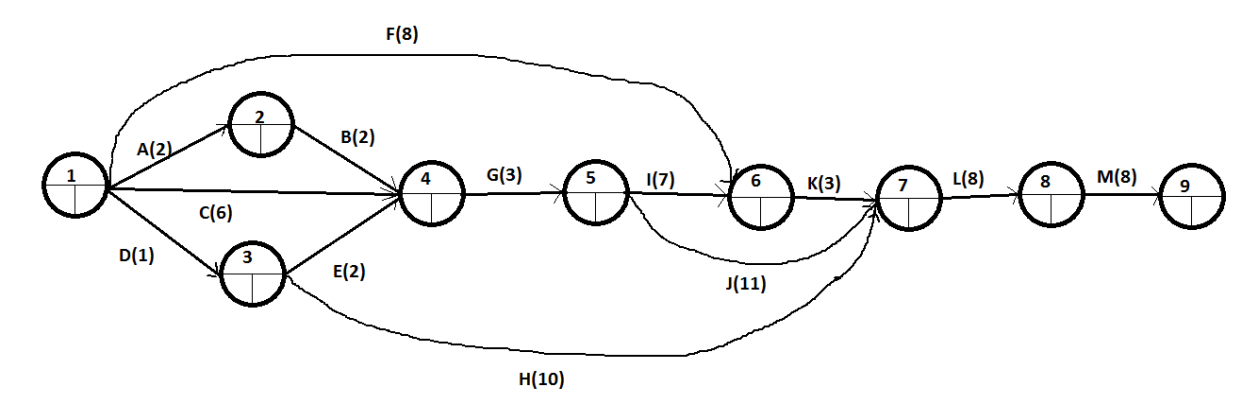

calcul des dates

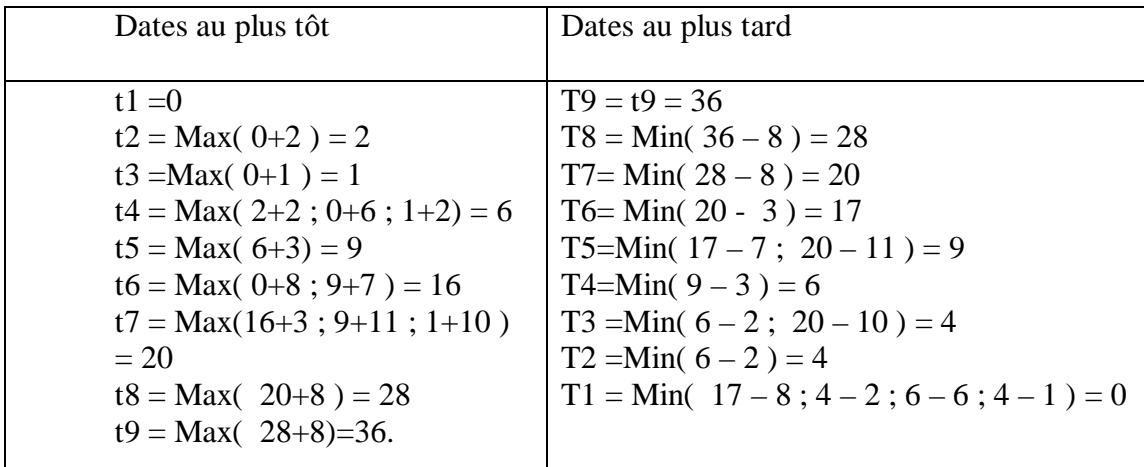

Le Graphe complet : ( avec les dates )

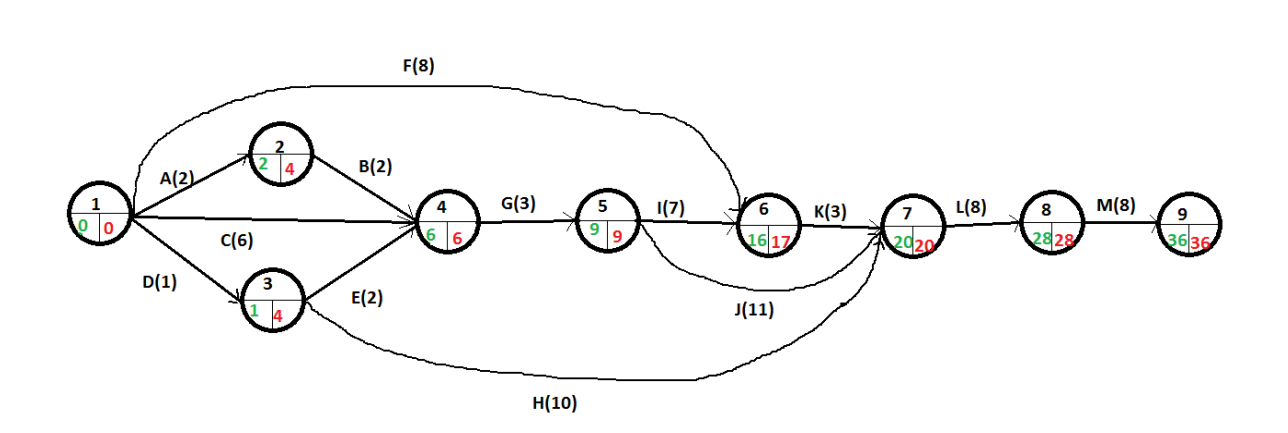

Détail des calculs des Marges libres et totales

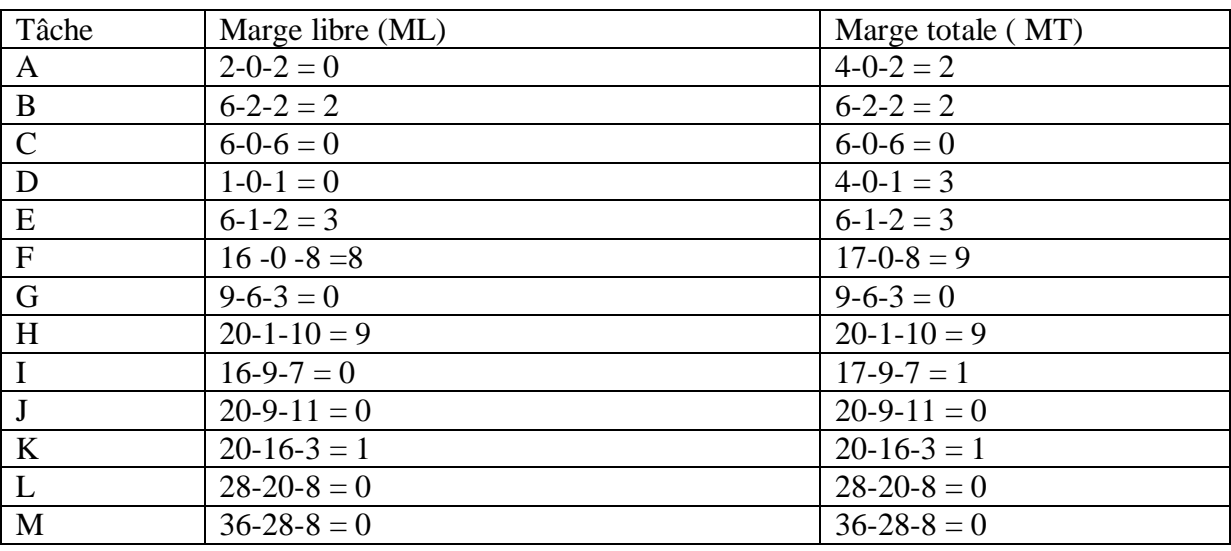

Les tâches critiques sont les tâches qui ont une marge totale nulle.

donc c'est : C - G - J - L - M

le chemin critique ( CGJLM)